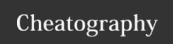

## SingleAreaOSPF Cheat Sheet by rotmac16 via cheatography.com/100637/cs/21727/

| Commands for R1                          |                                   |
|------------------------------------------|-----------------------------------|
| activate OSPF                            | router ospf 1                     |
| set networks                             | network IP WCM area 0             |
| set bandwith for reference               | auto-cost references bandwith 100 |
| set a specific cost                      | ip ospf cost 1565                 |
| set a specific priority for an interface | ip ospf priority 255              |

| Commands for R2                |                                        |
|--------------------------------|----------------------------------------|
| activate OSPF                  | router ospf 1                          |
| change router IDs using Lo0    | interface lo0 -> ip address IP SNM     |
| set priority on interface G0/0 | interface G0/0 -> ip ospf priority 100 |

| Commands for R3        |                         |
|------------------------|-------------------------|
| activate OSPF          | router ospf 1           |
| set networks           | network IP WCM area 0   |
| change ospf priority   | ip ospf priority 255    |
| reset the ospf process | clear ip ospf 1 process |

| Standard Commands for each Router |                               |  |
|-----------------------------------|-------------------------------|--|
| set device name                   | hostname R1/R2/R3             |  |
| disable dns                       | no ip domain-lookup           |  |
| console password                  | line console 0 -> password PW |  |
| privileged exec password          | enable secret PW              |  |
| enable password encryption        | service password-encryption   |  |
| Save the running config           | cop run start                 |  |

| Verification Commands                            |                                |
|--------------------------------------------------|--------------------------------|
| all routers list the other routers as neighbours | show ip ospf neighbor          |
| command for displaying the process and router id | show ip ospf                   |
| display every ospf enabled interface             | show ip ospf interface         |
| detailed description of one interface            | show ip ospf interface<br>G0/0 |
| just to see shortly if ospf is configured        | show ip ospf interface brief   |
| display the cost for the routes                  | show ip route ospf             |
| display the routing table                        | show ip route                  |
| display the setting of several protocols         | show ip protocols              |
| display information about each interface         | show ip interface brief        |

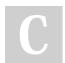

By rotmac16 cheatography.com/rotmac16/

Not published yet. Last updated 4th February, 2020. Page 1 of 1. Sponsored by **Readable.com**Measure your website readability!
https://readable.com